## **Complex Regression Models with Interactions**

We decided to continue our study of the relationships among amount and difficulty of exam practice with exam performance in the first graduate research methods/data analysis course by including the program Psychology graduate students were in (1=experimental 2=developmental and 3=clinical programs), their future employment intentions (1=quantitative, 2=research), the number of stats courses they had taken before the current one, and a measure of academic performance motivation.

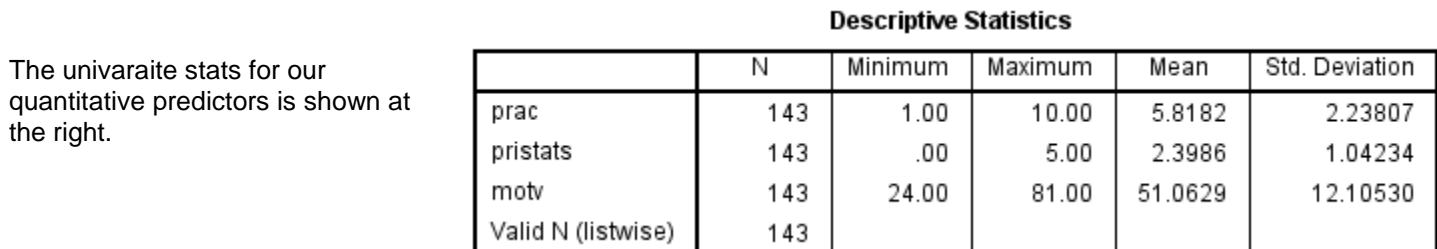

Based on literature reviews and pilot studies, we chose to explore certain nonlinear and interaction effects in the model. The variable preparations for the regression analysis are shown below

\*mean-centering quant variables. compute prac  $mcen = prac - 5.8182$ . compute pristat  $mcen = pristats - 2.3986$ . compute motv\_mcen = motv - 51.629.

\*computing quadratic terms for quant variables. compute prac\_mcquad = (prac - 5.8182) \*\* 2. compute pristat  $mcau$ d = (pristats - 2.3986) \*\* 2. compute moty  $mcaud = (motv - 51.0629)$  \*\* 2.

\*dummy code for job program.

if (prog\_1exp\_2dev\_3clin = 1)  $proj_1$  = 1exp\_0dev\_0clin = 1. if (prog\_1exp\_2dev\_3clin = 2)  $proj_1$  =  $proj_2$  =  $J$  =  $J$  =  $J$  =  $J$ . if (prog\_1exp\_2dev\_3clin = 3) prog\_1exp\_0dev\_0clin = 0.

if (prog\_1exp\_2dev\_3clin = 1) prog\_0exp\_1dev\_0clin = 0. if (prog\_1exp\_2dev\_3clin = 2)  $prog\_0exp_1$ 1dev\_0clin = 1. if (prog\_1exp\_2dev\_3clin = 3)  $prog\_0exp_1$ 1dev\_0clin = 0.

\*dummy code for job interest. if (jobint1qnt\_2rsh = 1) jobint1qnt0rsh = 1. if (jobint1qnt\_2rsh = 2) jobint1qnt0rsh =  $0$ .

\*dummy code for practice difficulty. if (prac1e2s = 1)  $prac1e0s=1$ . if (prac1e2s = 2)  $prac1e0s=0$ .

\*code for job interest X practice difficulty interaction. compute jobint\_practdif\_int = jobint1qnt0rsh \* prac1e0s.

\*practice X motivation interactions.

compute prac\_motv\_linlinint = prac\_mcen  $*$  motv\_mcen. compute prac\_moty\_quadlinint = prac\_mcquad \* moty\_mcen. compute prac\_motv\_linquadint = prac\_mcen \* motv\_mcquad. compute prac\_moty\_quadquadint = prac\_mcquad  $*$  moty\_mcquad.

\*practice difficulty X #practices interations. compute practdif linprac int =  $prac1e0s$  \* prac\_mcen. compute practdif quadprac int =  $prac1e0s$  \* prac\_mcquad. exe.

Clinical is comparison group

1<sup>st</sup> code compares experimental to clinical 2<sup>nd</sup> code compares developmental to clinical

Research is the comparison group

Interaction between dummy coded binary variables

The "full set" of interactions between two quantitative variables

Linear and quadratic interactions between a binary and a quantitative variable

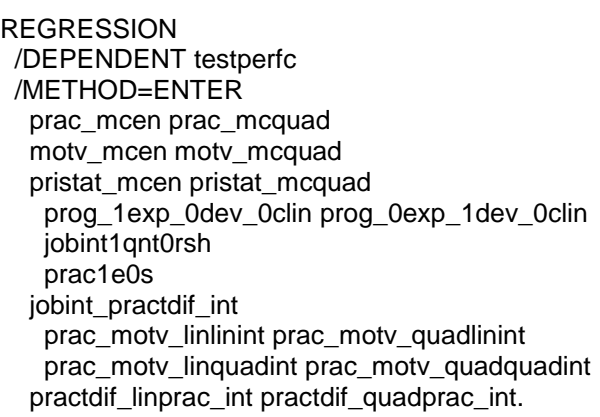

 $\leftarrow$ 

 $\leftarrow$  centered quantitative variables & quadratic terms

- $\leftarrow$  $\leftarrow$
- ← dummy-coded 3-group and binary variables
- $\leftarrow$ 
	- $\leftarrow$  interaction of two quantitative variables
	- $\leftarrow$
	- $\leftarrow$  linear & quadratic interactions of 2 quantitative variables
	- $\leftarrow$  linear and quadratic interactions of binary and quantitative variable

## **Model Summary**

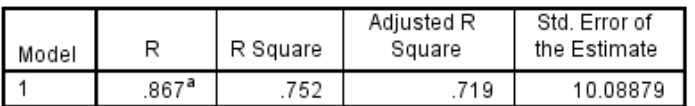

a. Predictors: (Constant), practdif\_quadprac\_int, pristat\_mcquad, prac\_motv\_linlinint, prog\_0exp\_1dev\_0clin, jobint1 qnt0rsh, pristat\_mcen, practdif\_linprac\_int, motv\_mcen, motv\_mcquad, prac\_motv\_linquadint, prac1e0s, prog\_1exp\_0dev\_0clin, prac\_mcquad, prac\_motv\_quadlinint, jobint\_practdif\_int, prac\_mcen, prac\_motv\_quadquadint

**ANOVA**<sup>a</sup>

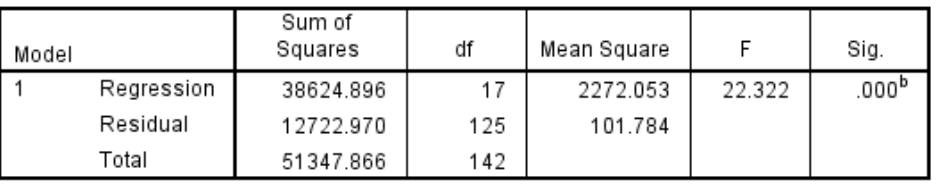

a. Dependent Variable: testperfc

b. Predictors: (Constant), practdif\_quadprac\_int, pristat\_mcquad, prac\_motv\_linlinint, prog\_0exp\_1dev\_0clin, jobint1 qnt0rsh, pristat\_mcen, practdif\_linprac\_int, motv\_mcen, motv\_mcquad, prac\_motv\_linquadint, prac1e0s, prog\_1exp\_0dev\_0clin, prac\_mcquad, prac\_motv\_quadlinint, jobint\_practdif\_int, prac\_mcen, prac\_motv\_quadquadint

The model accounts for nearly 75% of the variance of exam performance, which is statistically significant.

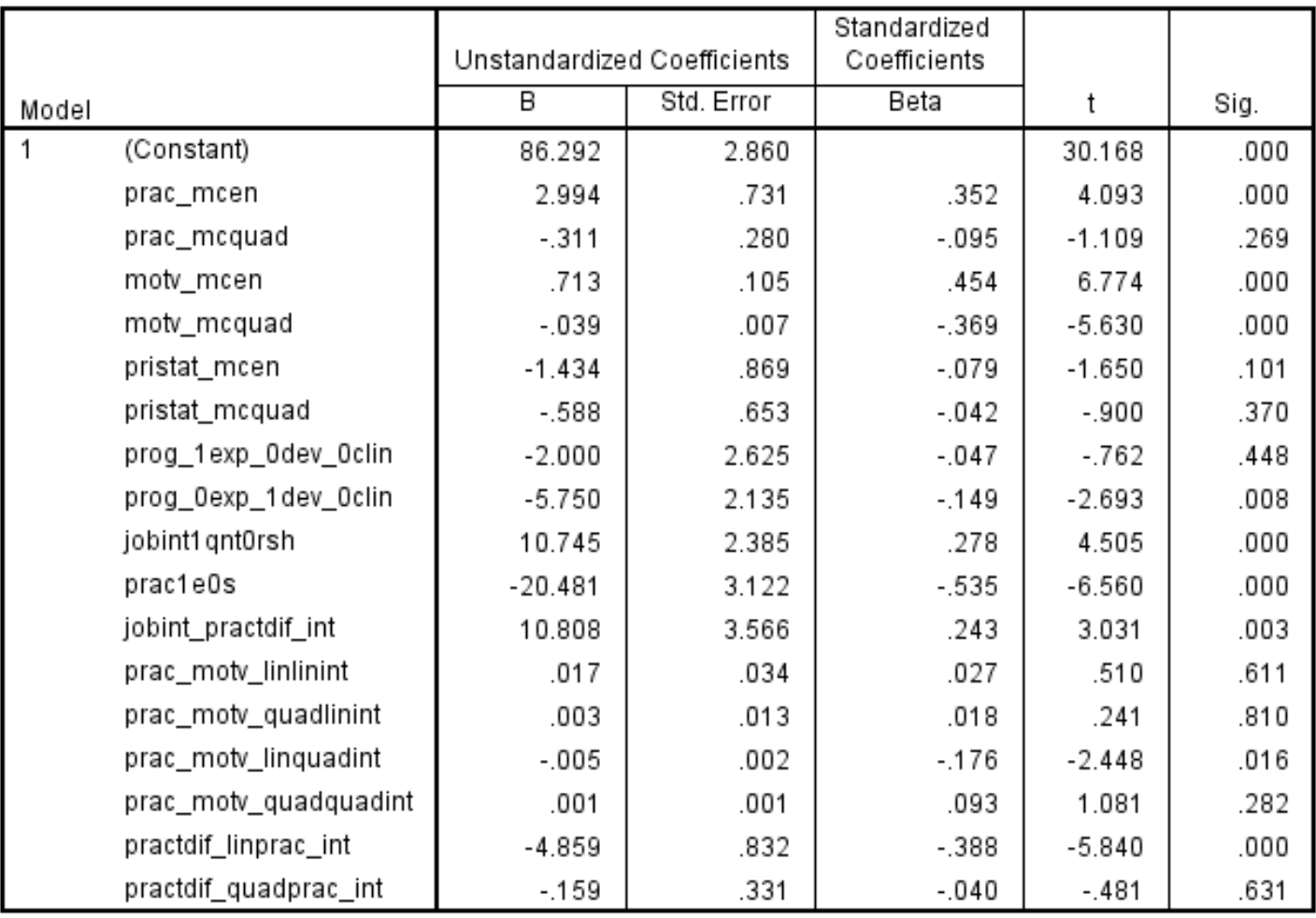

Coefficients<sup>a</sup>

a. Dependent Variable: testperfc

# **Interpreting the multiple regression weights**

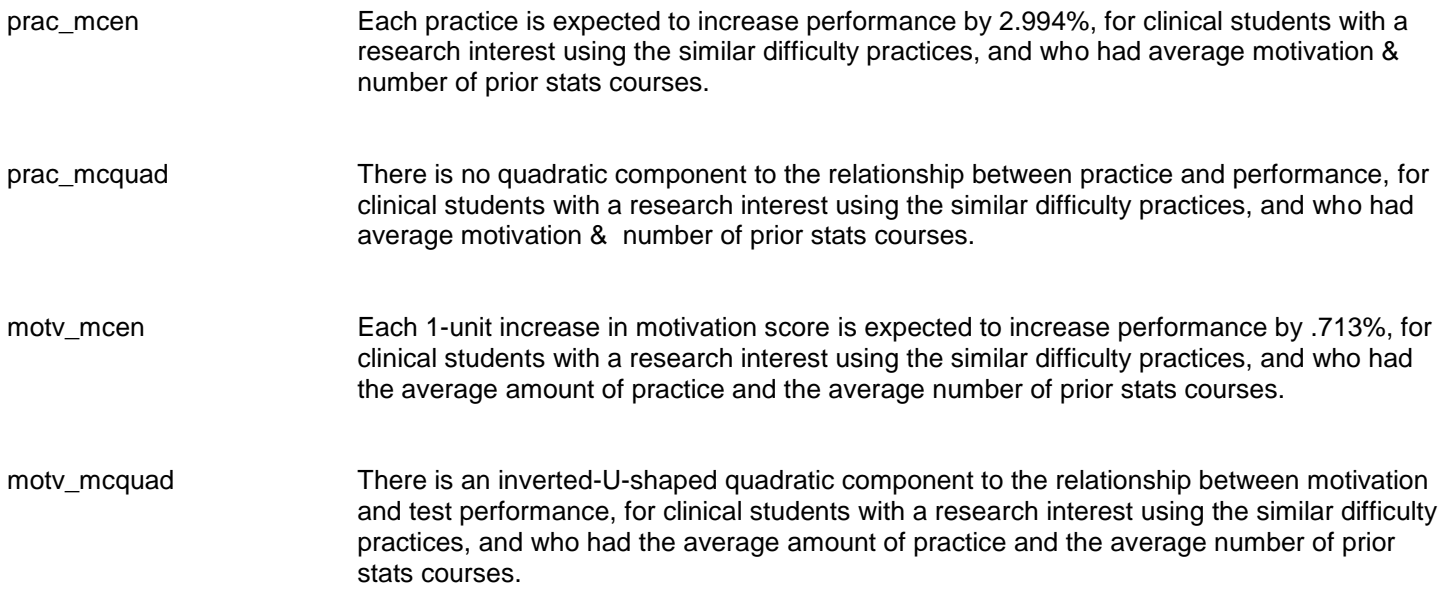

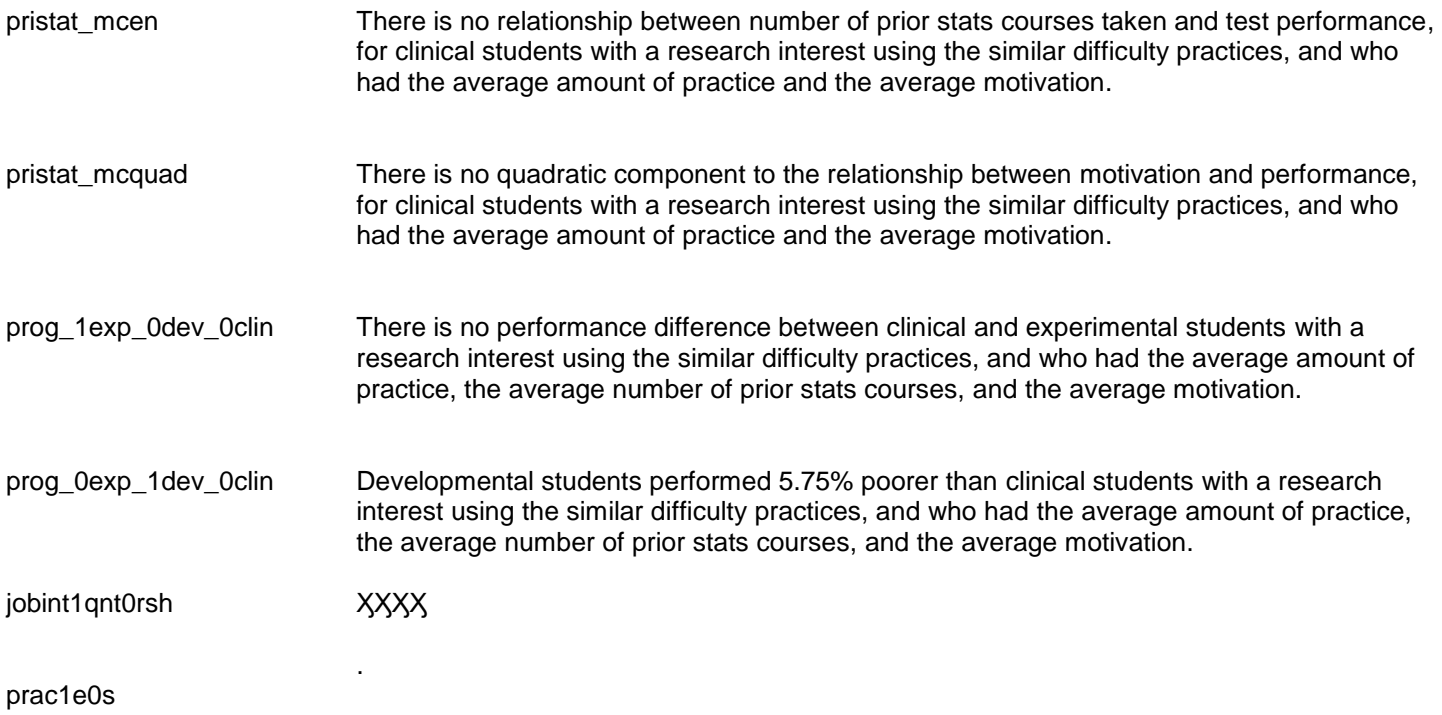

Here are some additional details that further elaborate and describe the model!

The interaction of #Practices & Practice difficulty was of particular interest in this analysis. Using the "2xQ nonlinear" tab of the plotting computator, we obtained the following.

Performance was similar after 1 trial, but diverged sharply from there! The performance difference between the groups increased with each additional practice. Practice led to continual improvement for the Similar group, with performance asymptote apparent at around 9 practices. Practice led to an initial small performance increase, but after 4 practices performance decreased with each additional practice.

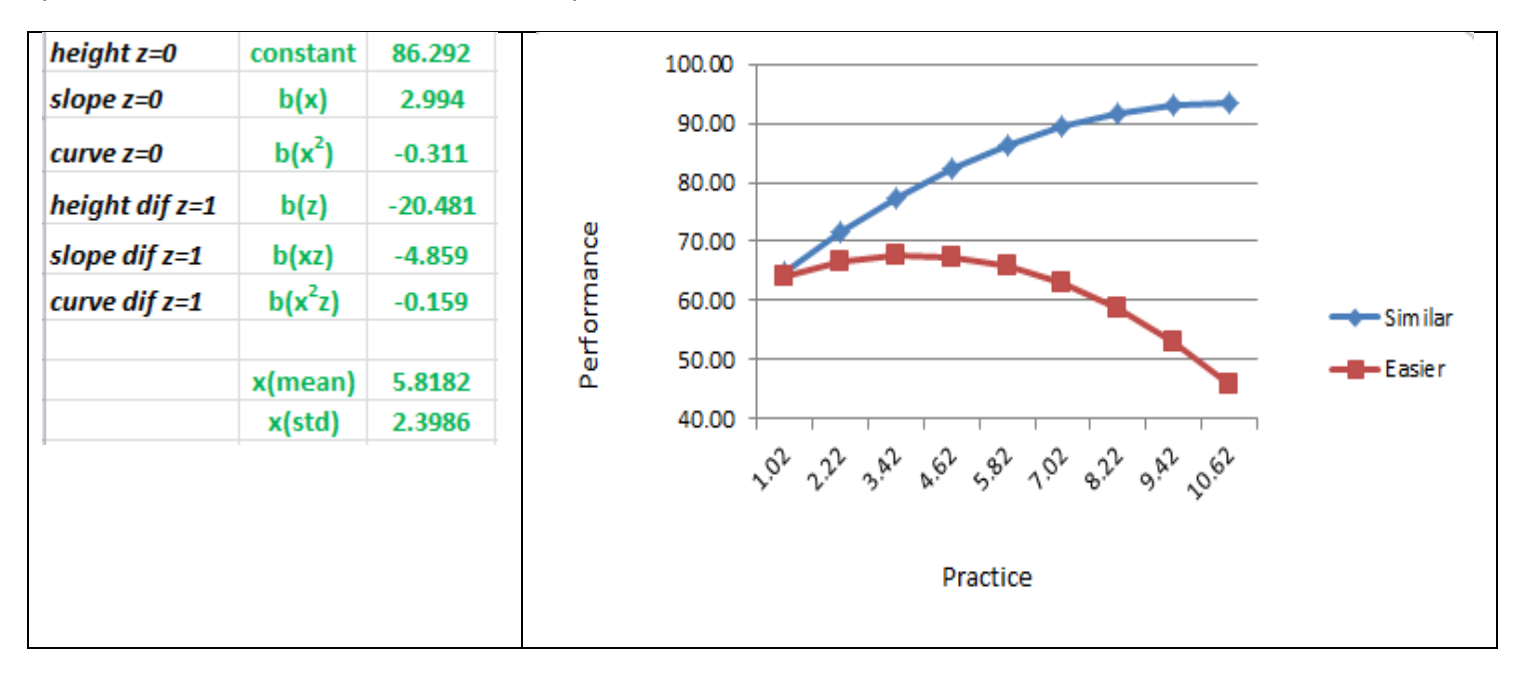

The complex interaction between #Practices and Motivation is also easier to see when plotted. Using the "QxQ nonlinear" tab we obtained the following. Additional practice continued to lead to improved performance for all motivational levels, but while the relationship between motivation and performance was nearly linear for low amounts of practice, at higher amounts of practice, those with average levels of motivation performed similar to those who were highly motivated.

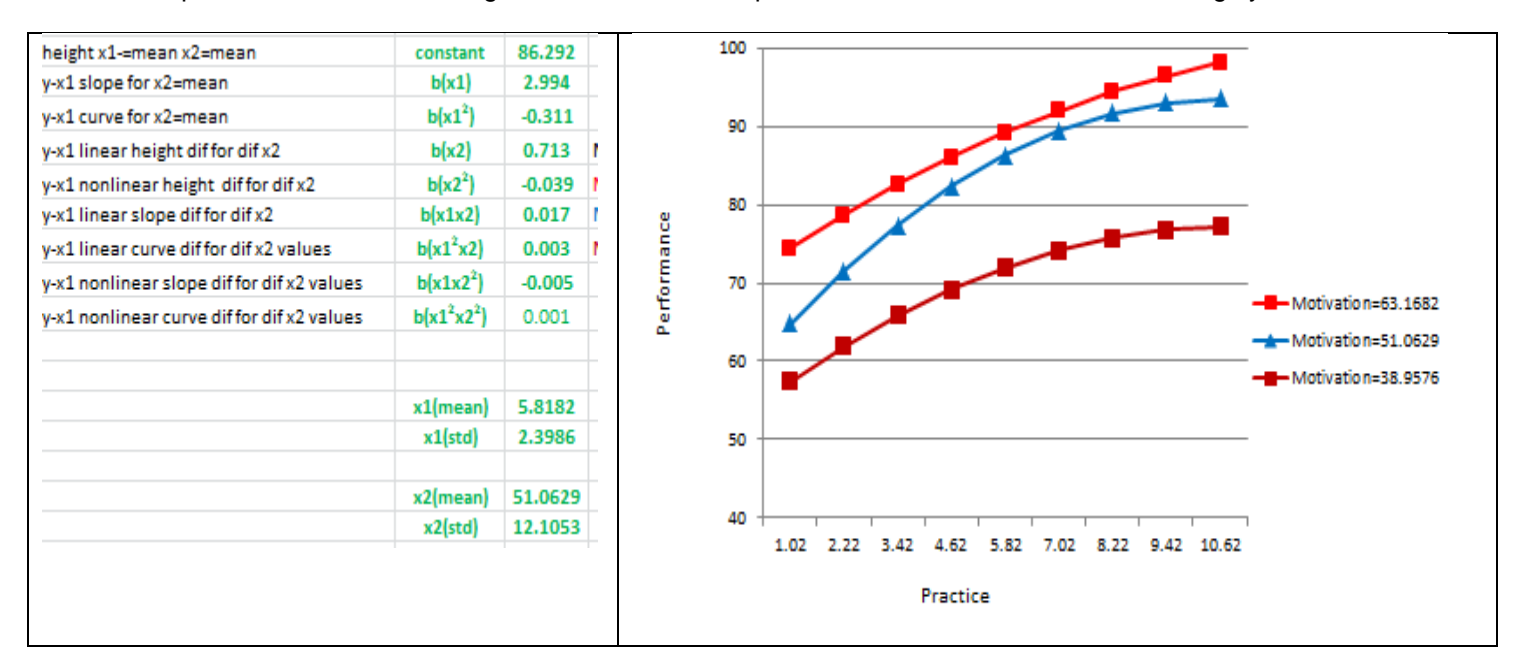

## **SPSS GLM Analysis**

We obtained the same model, and a bit more info about it, using GLM! The important difference between running this model in multiple regression and in GLM is that we used dummy-coded categorical variables in multiple regression, but we will use the original categorical variables in the GLM and SPSS will do the coding for us. We will, however, still do the mean centering and compute the quadratic terms. We also have to construct the interaction terms within the Design subcommand!

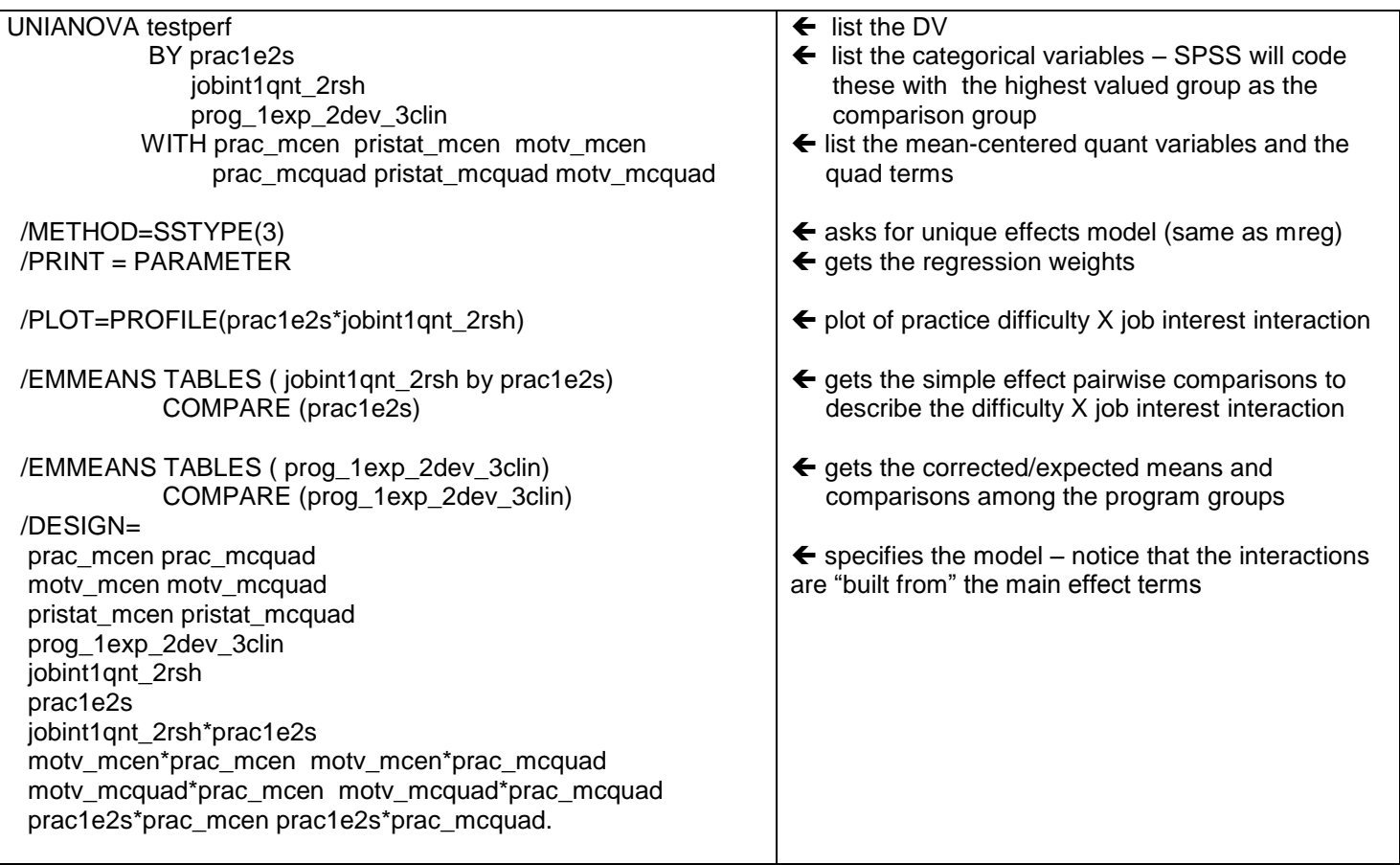

## **Tests of Between-Subjects Effects**

Dependent Variable: testperf

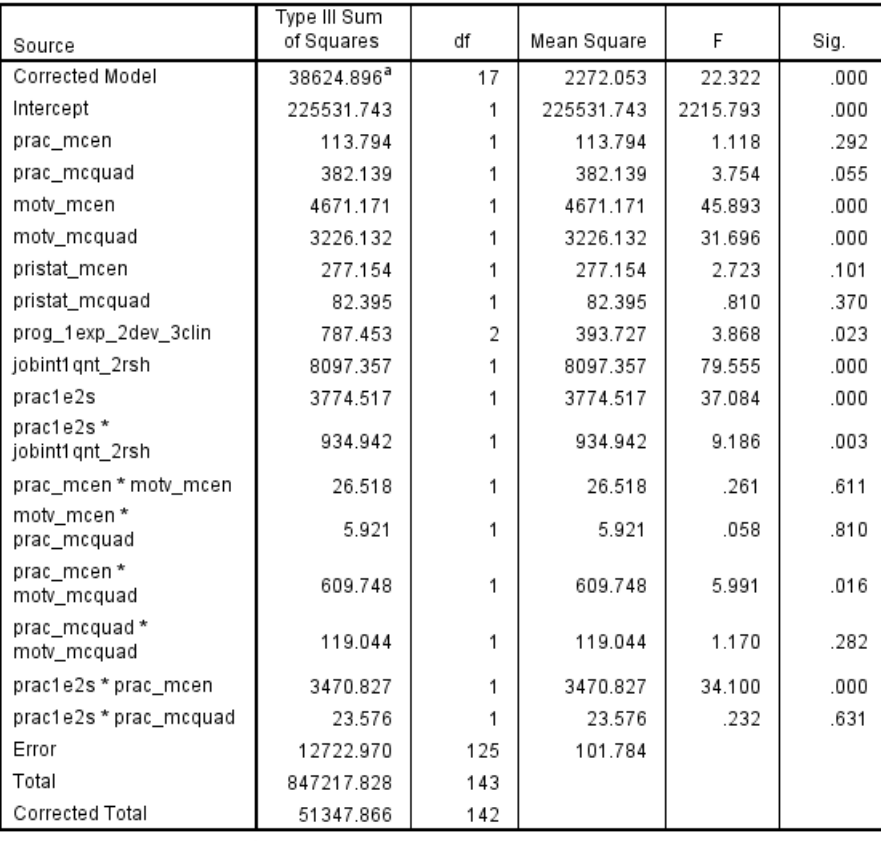

The F-tests in the ANOVA table parallel the t-tests of the regression weights, except for the career interest variable, which is expressed as a 3 group comparison in the F-tests and dummy code-pairwise comparisons in the ttests.

a. R Squared = .752 (Adjusted R Squared = .719)

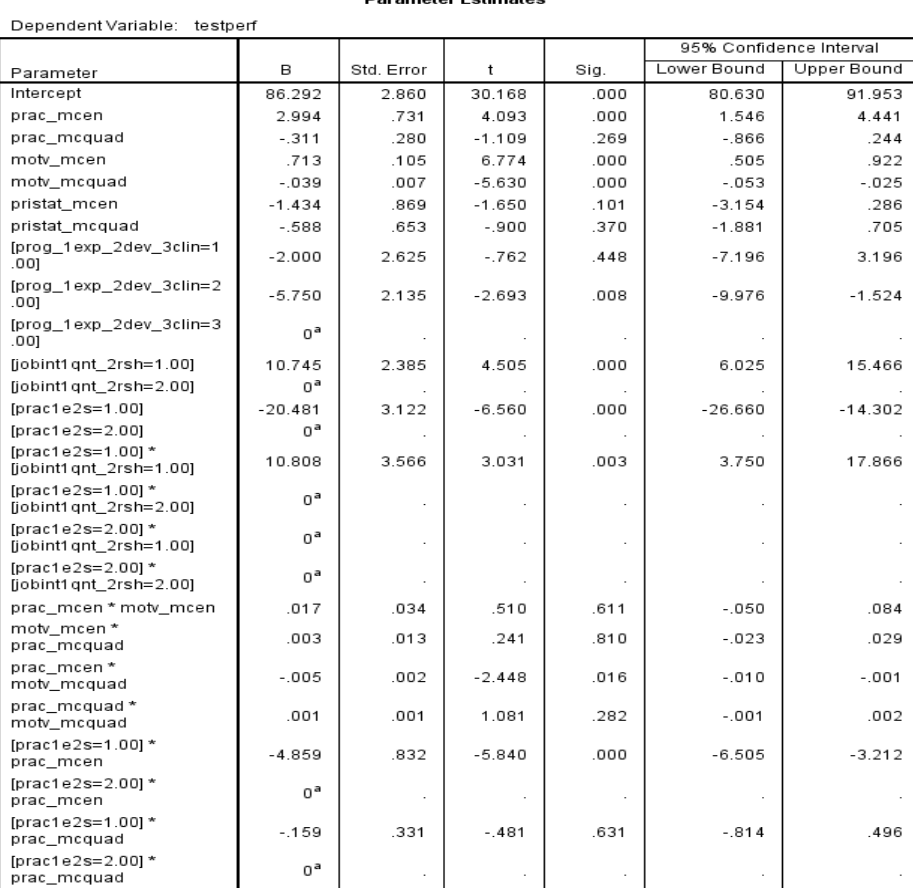

**Parameter Estimates** 

The regression weights are the same values and interpretations as were obtained from the multiple regression model earlier.

a. This parameter is set to zero because it is redundant.

One advantage of using GLM is that it give more complete information about the categorical variables than does he multiple regression, especially for interaction patterns. Plus, GLM will allow you to get plots of the cell means representing the interactions of categorical variables.

00

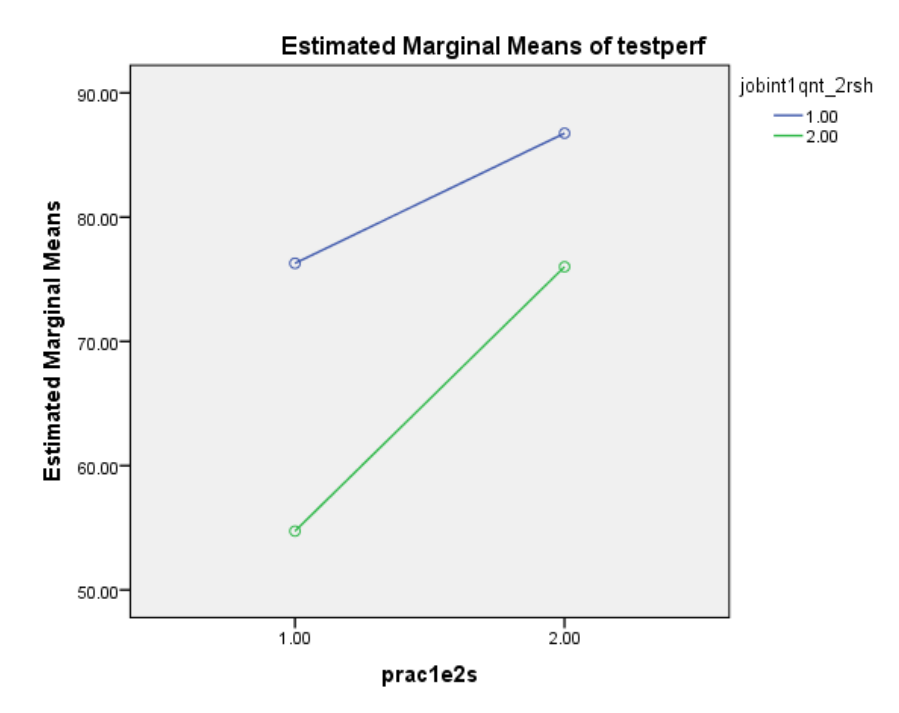

Covariates appearing in the model are evaluated at the following values: prac\_mcen = .0000, pristat\_mcen<br>= .0000, motv\_mcen = .0000, prac\_mcquad = 4.9739, pristat\_mcquad = 1.0789, motv\_mcquad = 145.5135

## 1. jobint1qnt\_2rsh \* prac1e2s

#### **Fstimates**

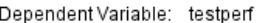

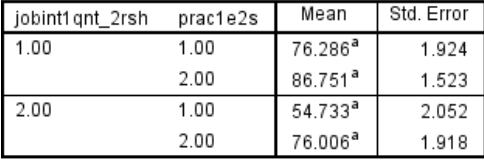

a. Covariates appearing in the model are evaluated at the following values: prac\_mcen = .0000, pristat\_mcen = .0000, motv\_mcen = .0000,  $prac_mcauad = 4.9739$ , pristat\_mcquad = 1.0789,  $mov_$ mcquad = 145.5135.

#### **Pairwise Comparisons**

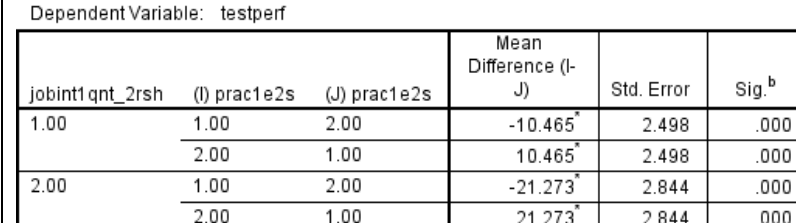

Based on estimated marginal means

\*. The mean difference is significant at the .050 level.

b. Adjustment for multiple comparisons: Least Significant Difference (equivalent to no adjustments).

The plot and the pairwise comparisons both show that people consistently performed better when using the similar difficulty practices than the easier practices, and this smaller for those with a quantitative interest than those with a research interest.

Notice that those with a research interest who used the similar difficulty practices performed similarly to those with a quantitative interest who used the easier practices!

Pairwise comparisons also provide useful information about hos those in different programs differed.

There were no interactions with program, so these are "descriptive" results!

# 2. prog\_1exp\_2dev\_3clin

## **Estimates**

Dependent Variable: testperf

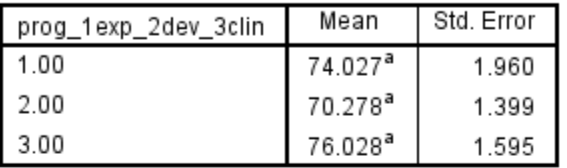

a. Covariates appearing in the model are evaluated at the following values: prac\_mcen  $= .0000$ , pristat\_mcen = .0000, motv\_mcen = .0000,  $prac_mcquad = 4.9739$ , pristat\_mcquad = 1.0789, motv\_mcquad = 145.5135.

## **Pairwise Comparisons**

Dependent Variable: testperf

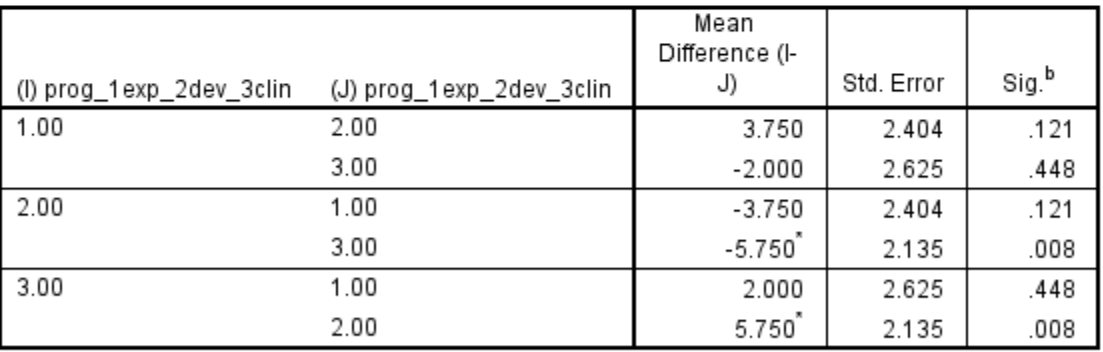

Based on estimated marginal means

\*. The mean difference is significant at the .050 level.

b. Adjustment for multiple comparisons: Least Significant Difference (equivalent to no adjustments).